$19 \qquad 12 \qquad 1$ 

 $100\,$ 

kpic.sty  $\,$  schlgraph2.sty ver1.01  $\,$ 

# $\mathbf{1}$

kpic.sty

 $\operatorname{advantage}$ 

- *•* 計算して点をプロットしているので、ずれない。張り合わせる必要がない。
- 
- *•* ユーザー定義関数が簡単に作れる。
- *•* 作成した関数のグラフを簡単に描くことができる。
- 
- **•** *•*  $\frac{1}{2}$

 $-$ 

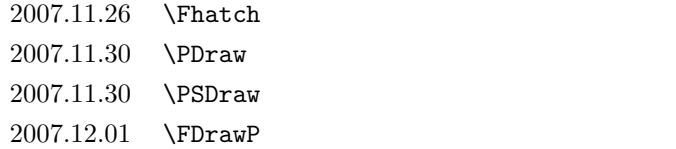

1

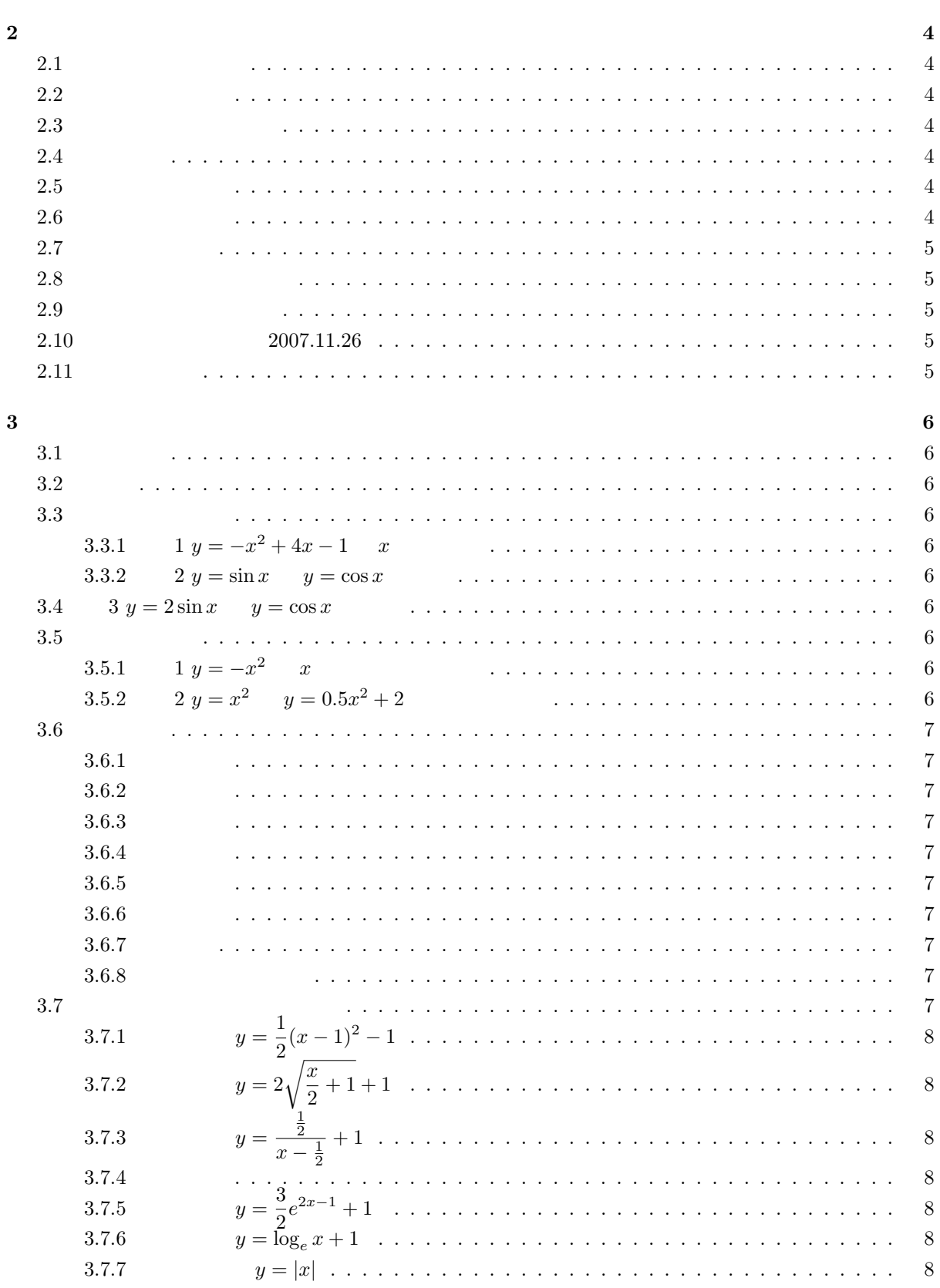

 $\overline{2}$ 

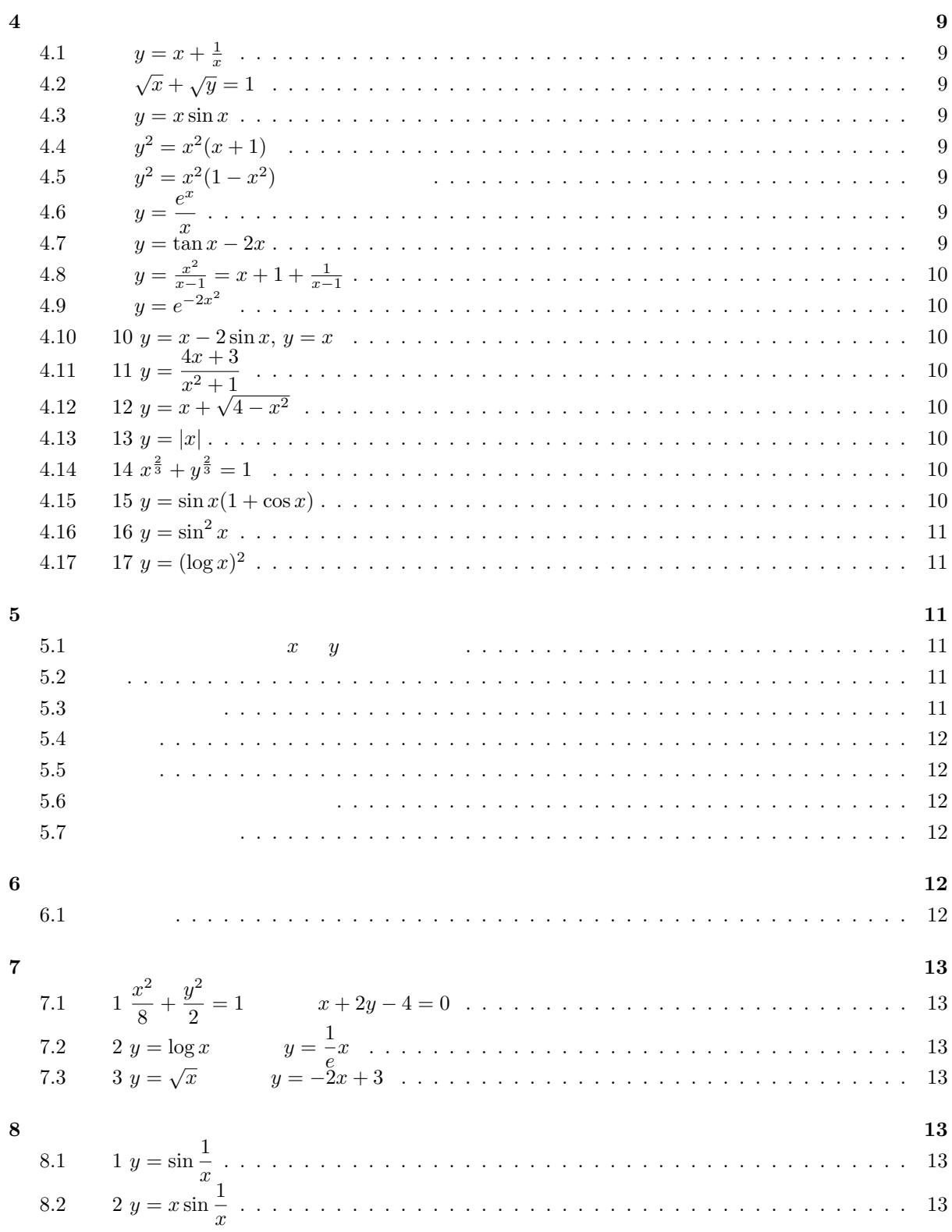

8.2

 $\boldsymbol{9}$  $\boldsymbol{9}$ 

 $\overline{9}$ 

 $\overline{9}$  $\overline{9}$ 

 $\boldsymbol{9}$ 

 $\overline{9}$ 

 $\overline{9}$ 

10

11

12

13

13

 $\cdots$  12

 $\ldots$  . 13

 $\ldots$   $13$  $\ldots$   $13$ 

 $\ldots$   $11$  $\ldots$   $11$  $\ldots$   $\ldots$  11  $\ldots$   $12$  $\cdots$  12  $\ldots$  12  $\cdots$  12

 $\frac{1}{2}$  ,  $\frac{1}{2}$  ,  $\frac{1}{2}$ 

 $\frac{1}{2}$  ,  $\frac{1}{2}$  ,  $\frac{1}{2}$  $\mathbb{R}^2$  and  $\mathbb{R}^2$ 

 $\mathbb{Z}^2$  ,  $\mathbb{Z}^2$  ,  $\mathbb{Z}^2$ 

 $\frac{1}{2}$  ,  $\frac{1}{2}$  ,  $\frac{1}{2}$ 

 $\frac{1}{2}$  .  $\frac{1}{2}$  $\frac{1}{2}$  ,  $\frac{1}{2}$  ,  $\frac{1}{2}$ 

 $\ldots$  . 10  $\frac{1}{2}$  ,  $\frac{1}{2}$  ,  $\frac{1}{2}$ 

 $\ldots$  . 10  $\ldots$   $10$  $\ldots$  . 10  $\ldots$  . 10  $\ldots$   $10$  $\ldots$   $10$  $\ldots$   $11$  $\ldots$   $\ldots$  11

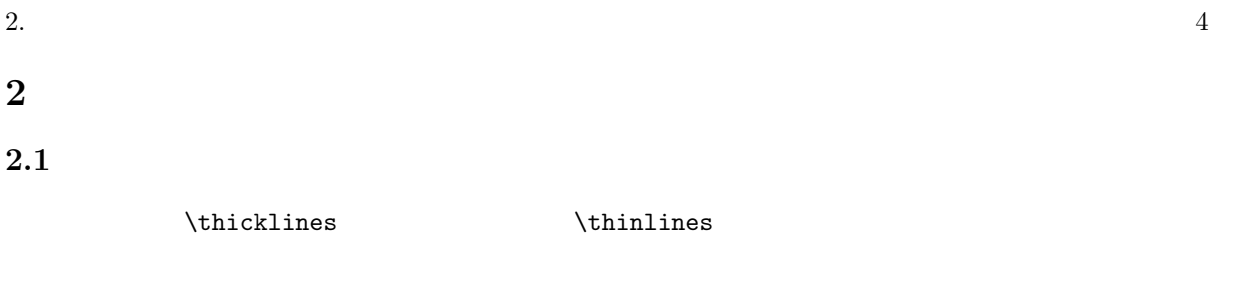

# $2.2$

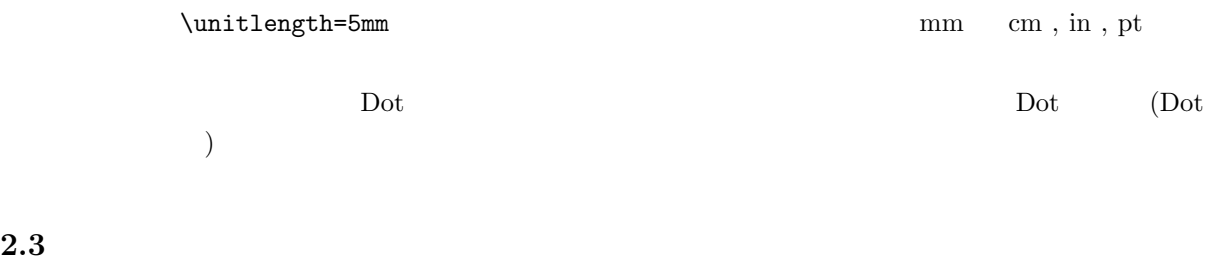

# C  $\begin{array}{c}\n$   $\begin{array}{c}\n$

# $2.4$

 $\F$ Quartic\*(1,2,3,4,5)  $*$ 

# $2.5\,$

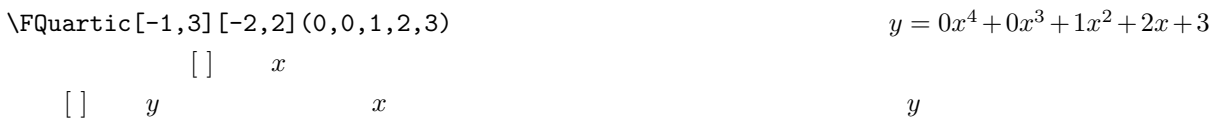

# $2.6$

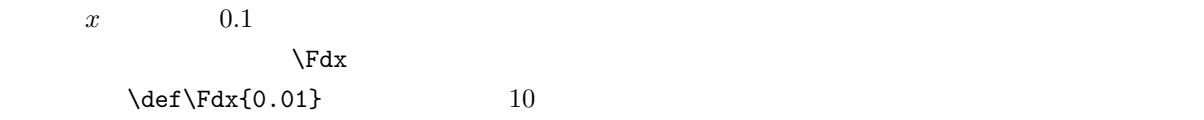

 ${c}$ 

2.  $\hspace{1.6cm}$  5

# **2.7**

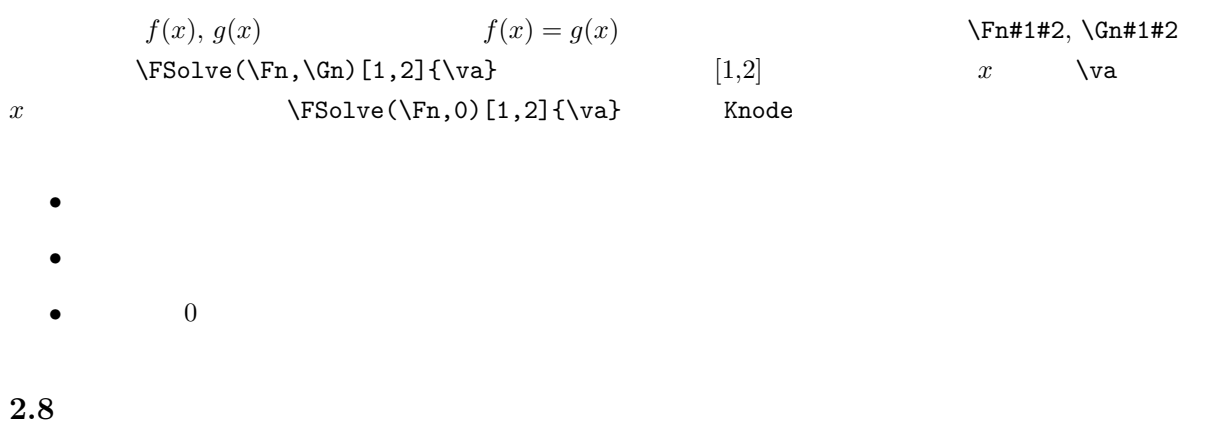

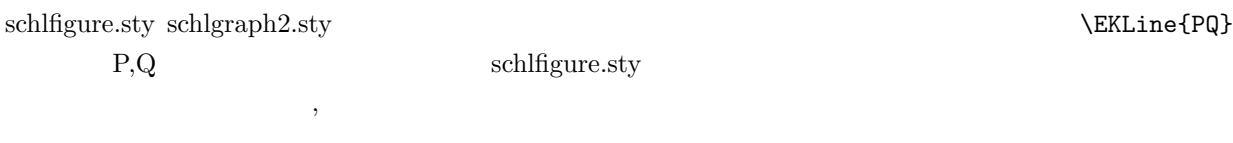

# $2.9$

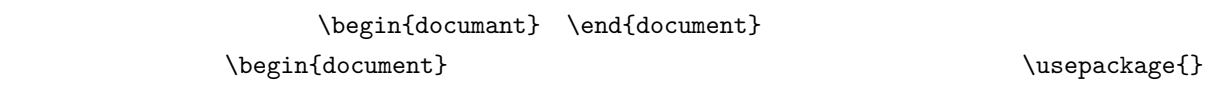

 $\rm{sty}}$ 

 $\u$ sepackage $\{\}$ 

# **2.10 2007.11.26**

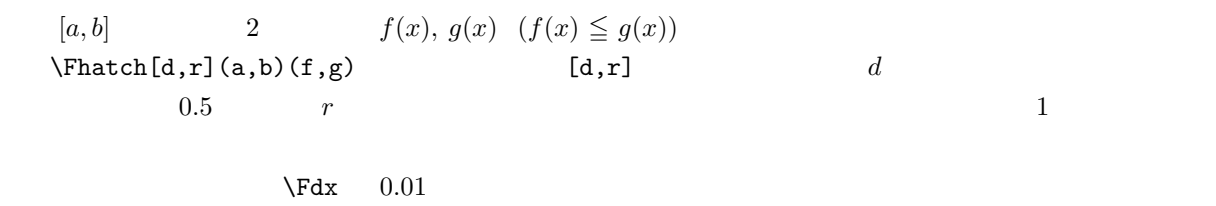

 $\forall$ Fdx 0.1  $\boldsymbol{x}$ *f g*  $x$ 

# $2.11$

- *•* 点の指定
- 
- *•* 媒介変数による描画
- *•* 領域に網掛けをする
- *•* 曲線を点線で描く

$$
3\overline{a}
$$

$$
3.1\phantom{00000}
$$

\unitlength=5mm% \begin{AxesDotC}(8,8)% \FQuartic(1,-0.9,-0.8,-0.7,-1.5) \end{AxesDotC}%

$$
y = x^4 - 0.9x^3 - 0.8x^2 - 0.7x - 1.5
$$

 $\overline{0}$ 

\unitlength=5mm% \begin{AxesDot}(6,6)(-1,-2)% \FQuartic(0,0,-1,4,-1) \end{AxesDot}%

$$
y = -x^2 + 4x - 1
$$

#### **3.2** 定数

\FCnstPI= 3*.*14159265 \FCnstE= 2*.*71828183

### **3.3** 交点を計算する

 $y = \sin x$   $y = \cos x$  $x$  $\FSolve(\FESin,\FECos)[0,1]{\va}$  $\{FESin, \, \, \FECos$   $\qquad \qquad [0, 1]$  $\lambda$ va  $y$  $x \sim 0$ 

$$
\vee
$$
\n
$$
\vee
$$
\n
$$
\vee
$$
\n
$$
\vee
$$
\n
$$
\vee
$$
\n
$$
\vee
$$
\n
$$
\vee
$$
\n
$$
\vee
$$
\n
$$
\vee
$$
\n
$$
\vee
$$
\n
$$
\vee
$$
\n
$$
\vee
$$
\n
$$
\vee
$$
\n
$$
\vee
$$
\n
$$
\vee
$$
\n
$$
\vee
$$
\n
$$
\vee
$$
\n
$$
\vee
$$
\n
$$
\vee
$$
\n
$$
\vee
$$
\n
$$
\vee
$$
\n
$$
\vee
$$
\n
$$
\vee
$$
\n
$$
\vee
$$
\n
$$
\vee
$$
\n
$$
\vee
$$
\n
$$
\vee
$$
\n
$$
\vee
$$
\n
$$
\vee
$$
\n
$$
\vee
$$
\n
$$
\vee
$$
\n
$$
\vee
$$
\n
$$
\vee
$$
\n
$$
\vee
$$
\n
$$
\vee
$$
\n
$$
\vee
$$
\n
$$
\vee
$$
\n
$$
\vee
$$
\n
$$
\vee
$$
\n
$$
\vee
$$
\n
$$
\vee
$$
\n
$$
\vee
$$
\n
$$
\vee
$$
\n
$$
\vee
$$
\n
$$
\vee
$$
\n
$$
\vee
$$
\n
$$
\vee
$$
\n
$$
\vee
$$
\n
$$
\vee
$$
\n
$$
\vee
$$
\n
$$
\vee
$$
\n
$$
\vee
$$
\n
$$
\vee
$$
\n
$$
\vee
$$
\n
$$
\vee
$$
\n
$$
\vee
$$
\n
$$
\vee
$$
\n
$$
\vee
$$
\n
$$
\vee
$$
\n
$$
\vee
$$
\n
$$
\vee
$$
\n
$$
\vee
$$
\n
$$
\vee
$$
\n
$$
\vee
$$

3.3.1 1 
$$
y = -x^2 + 4x - 1
$$
 x

%  $\sim$ 

\def\UsrFn#1#2{% y=x(4-x)-1 \Sub{4}{#1}{#2}% \Mul{#1}{#2}{#2}% \Sub{#2}{1}{#2}}% %  $\sim$ \unitlength=5mm% \begin{AxesDot}(6,6)(-1,-2)% \FDraw{\UsrFn}% \FSolve(\UsrFn,0)[0,1]{\va}% \Knode\*(\va,0){P}[\KSame][rb]% \FSolve(\UsrFn,0)[3,4]{\va}%

\Knode\*(\va,0){Q}[\KSame][lb]% \end{AxesDot}%

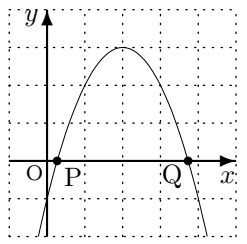

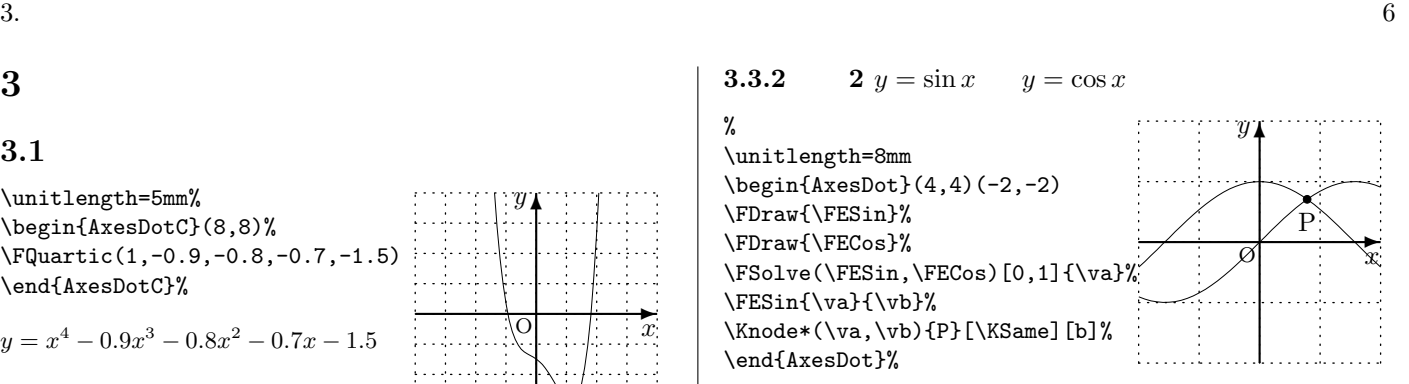

$$
3.4 \qquad 3 \ y = 2\sin x \qquad y = \cos x
$$

%  $\sim$ \def\UsrFn#1#2{% \FESin{#1}{#2}% \Mul{#2}{2}{#2}}% %  $\sim$ \unitlength=8mm \begin{AxesDot}(4,6)(-2,-3) \FDraw{\UsrFn}% \FDraw{\FECos}% \FSolve(\UsrFn,\FECos)[0,1]{\va}% \UsrFn{\va}{\vb}% \Knode\*(\va,\vb){P}[\KSame][b]% \end{AxesDot}% **✻** *y* O P

#### 3.5

**ِ ←** 

**✲**

*x*

*x*

**✻**

*y*

O

**✻**

*y*

 $\overline{C}$ 

**3.5.1 1** 
$$
y = -x^2
$$
 x

\unitlength=5mm \begin{AxesDot}(5,7)(-2.5,-2) \def\UsrFnA#1#2{% \Sub{0}{0}{#2}% }% y=0 \def\UsrFnB#1#2{% \Mul{#1}{#1}{#1}% \Sub{4}{#1}{#2}% }% y=-x^2+4 \FDraw{\UsrFnB}% \Fhatch(-2,2)(\UsrFnA,\UsrFnB)% \end{AxesDot}%

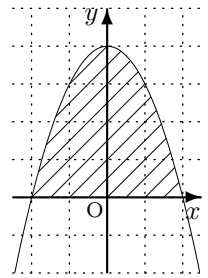

**✲**

*x*

3.5.2 2 
$$
y = x^2
$$
 y = 0.5 $x^2$  + 2

\unitlength=5mm \begin{AxesDot}(5,7)(-2.5,-2) \def\UsrFnA#1#2{% \Mul{#1}{#1}{#2}% }% y=x^2 \def\UsrFnB#1#2{% \Mul{#1}{#1}{#2}% \Mul{#2}{0.5}{#2}% \Add{#2}{2}{#2}% }% y=1/2x^2+2 \FDraw{\UsrFnA}% \FDraw{\UsrFnB}% \Fhatch[0.3,-0.5](-2,2)(\UsrFnA,\UsrFnB)% \end{AxesDot}% **✻** *y* O

**✲**

*x*

 $3.$  $3.6$  $3.6.1$  $\FESqrt#1#2$  \Sqroot#1#2 \FESqrt{2}{\va}  $\sqrt{2} = 1.41421356$ **3.6.2** 分数関数  $\FETac#1#2$  $\FETrac{3}{\va}$ 3 = 0*.*33333333  $3.6.3$  $\FESin#1#2$  \FECos#1#2  $\Sigma$  \Sin#1#2 \Cos#1#2  $\FESin{3}$ { $\va$   $\va$  sin 3 = 0.14112001  $3.6.4$  $\E{Exp#1#2}$  $\{FEExp{1}{\va}$   $\{va \ e = 2.71828183\}$  $3.6.5$ **3.6.8** ユーザー定義関数 \Add#1#2#3 #3=#1+#2 \Sub#1#2#3 #3=#1-#2 \Mul#1#2#3 #3=#1*×*#2 \Div#1#2#3 #3=#1÷#2  $y = 2x + \sin x$ \def\UsrFn#1#2{%  $\FESin{#1}{#2}\%$  #2  $sin(#1)$  $\Mull{2}{#1}{\vabla}$  \va 2 × #1  $\Add{\#2}$ { $\va$ }{#2}%#2 %  $\#2$ }% りエラーになったりするので、\UsrFn, \UsrFnA, \UsrFnB, *<u>\FETan#1#2*</u> **3.7**  $\blacksquare$  $\Pr#1#2$  $\Psi{\Fn}[*][x1,x2][y1,y2](a,b,c,d)$  $*$  $*$ 

 $\E$ ELog#1#2  $\FElog{2}{\va}$   $\va$   $\log_e 2 = 0.69314718$ 

 $3.6.6$ 

 $x^r = e$  $r \log_e x$ 

 $\left\{\text{FEPowerIndex}\right\}$  *r* 

 $\E{F}ower#1#2$  $\FEPower{3}{\va}$  \va 3<sup>r</sup>  $r \rightarrow r$  $\F{EPowerIndex}$  $(a,b,c,d)$   $y =$  $f(x)$   $y = af(bx + c) + d$ 

 $3.6.7$ 

 $\lambda$ bs#1#2 #1 #2

 $\%$ 

 $y = f(x)$ 

 $[x1, x2]$   $[y1, y2]$ 

\*, [, (

 $[x1,x2]$ 

 $[y1,y2]$ 

3.7.1 
$$
y = \frac{1}{2}(x-1)^2 - 1
$$
  
\n% \n $\text{Vert}(4i) + \{ii\} + \{iii\} + 2\}$   
\n% \n $\text{Vert}(4ii) + \{iii\} + 3\text{min}$   
\n% \n $\text{Vert}(4x \text{exp} \text{det}(10,10))$   
\n $\text{Vert}(4x \text{exp} \text{det}(10,10))$   
\n $\text{Vert}(4x \text{exp} \text{det}(10,10))$   
\n $\text{Vert}(4x \text{exp} \text{det}(10,10))$   
\n3.7.2  $y = 2\sqrt{\frac{x}{2} + 1} + 1$   
\n $\text{Vert}(4x \text{exp} \text{det}(16,6)(-3,-1)\text{Var}(10,10))$   
\n $\text{Vert}(4x \text{exp} \text{det}(16,6)(-3,-1)\text{Var}(10,10))$   
\n $\text{Vert}(4x \text{exp} \text{det}(16,6)(-3,-1)\text{Var}(10,10,10)$   
\n $\text{Vert}(4x \text{exp} \text{det}(16,5)(-3,-1)\text{Var}(10,10,10)$   
\n $\text{Vert}(4x \text{exp} \text{det}(10,5,1,-0.5,1)$   
\n $\text{Vert}(4x \text{exp} \text{det}(10,5,2,0,2)$   
\n $\text{Vert}(4x \text{exp} \text{det}(10,5,2,0,2))$   
\n $\text{Vert}(4x \text{exp} \text{det}(10,5,2,0,2))$   
\n $\text{Vert}(4x \text{exp} \text{det}(10,5,2,0,2))$   
\n $\text{Vert}(4x \text{exp} \text{det}(10,5,2,0,2))$   
\n $\text{Vert}(4x \text{exp} \text{det}(10,5,2,0,2))$   
\n $\text{Vert}(4x \text{exp} \text{det}(10,5,2,0,2))$   
\n $\text{Vert}(4x \text{exp} \text{det}(10,5,2,0,2))$   
\n<

$$
y = \frac{3}{2}\tan(2x) + 2
$$

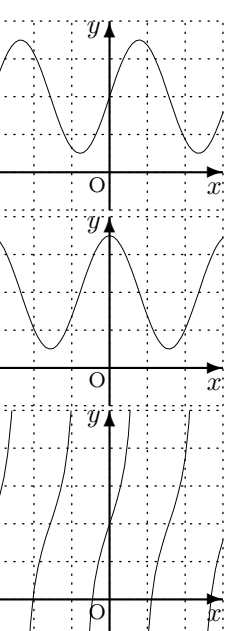

3.7.5 
$$
y = \frac{3}{2}e^{2x-1} + 1
$$

\unitlength=5mm%  $\begin{array}{c}\n\begin{array}{c}\n\text{best}(6,5)(-3,-1)\n\end{array}$ \FDraw{\FEExp}(1.5,2,-1,1)% \end{AxesDot}%

$$
3.7.6 \t y = \log_e x + 1
$$

\unitlength=5mm%  $\begin{array}{c}\n\begin{array}{c}\n\text{best}(6,5)(-1,-1)\n\end{array}$ \FDraw{\FELog}[0.0001,5](1,1,0,1)... \end{AxesDot}%

$$
3.7.7 \t\t y = |x|
$$

\unitlength=5mm%  $\begin{tikz*3Dot}(6,6)(-3,-1)\n\end{tikz*3Dot}$ \FDraw{\Abs} \end{AxesDot}%

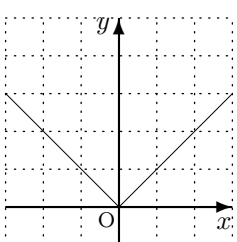

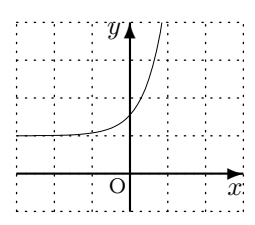

**✻**

*y*

 $\overline{\overline{O}}$ 

**ِ** 

*x*

$$
4.1 \t y = x + \frac{1}{x}
$$

**4** ユーザー定義関数の例

```
% \sim\def\UsrFn#1#2{%
\Div{1}{#1}{#2}% y 1/x
\Add{#2}{#1}{#2}}%y y + x % \sim\unitlength=3mm
\begin{AxesDotC}(10,10)
\FDraw{\UsrFn}%
\FQuartic(0,0,0,1,0)%
\end{AxesDotC}%
```
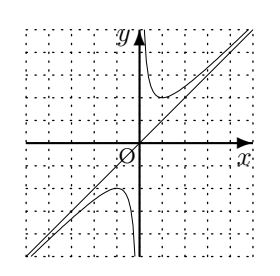

$$
4.2 \qquad \qquad \sqrt{x} + \sqrt{y} = 1
$$

*√ x* + *√ y* = 1 *⇐⇒ y* = 1 *−* 2 *√ x* + *x* ( *x* % ユーザー関数の定義 \def\UsrFn#1#2{% \SQRT{#1}{#2}% y ← √ x \Mul{#2}{-2}{#2}% y -2y \Add{#2}{#1}{#2}% y y + x \Add{#2}{1}{#2}}% y y + 1 % \def\UsrFnB#1#2{% \SQRT{#1}{#2}% y ← √ x \Mul{#2}{2}{#2}% y 2y \Add{#2}{#1}{#2}% y y + x \Add{#2}{1}{#2}}% y y + 1 % ユーザー関数の描画 \unitlength=1cm \begin{AxesDot}(3,3)(-1,-1) {\edef\Fdx{0.03} \FDraw{\UsrFnB}[0,0.5]% \thicklines \FDraw{\UsrFn}[0,0.5]}% \FDraw{\UsrFn}[0.5,2]% \end{AxesDot}%

$$
4.3 \t y = x \sin x
$$

$$
\,\,\%
$$

%  $\sim$ \def\UsrFn#1#2{% \Sin{#1}{#2}% y Sin(x) \Mul{#1}{#2}{#2}}% y xy %  $\sim$ \unitlength=3mm \begin{AxesDot}(10,14)(-1,-5) \FDraw{\UsrFn}% \FSolve(\UsrFn,0)[2,4]{\va}% \Knode\*(\va,0){P}[\KSame][rt] \end{AxesDot}%

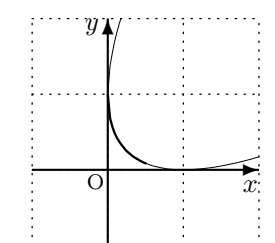

 $\geq 0$ 

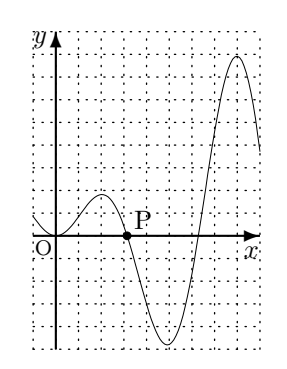

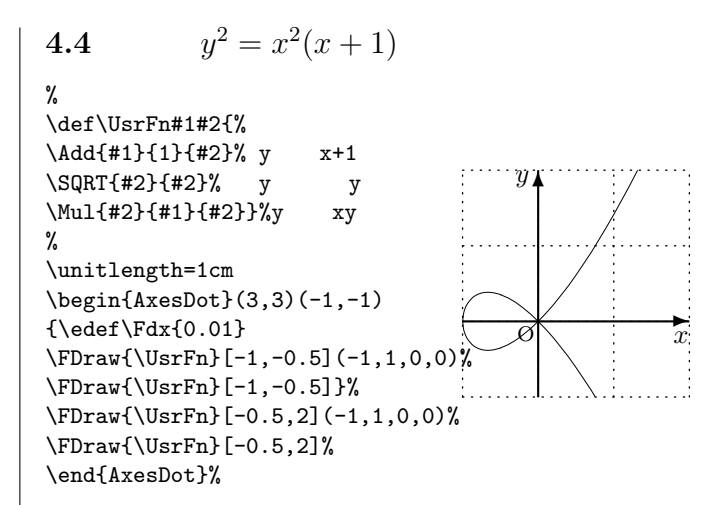

$$
4.5\,
$$

%  $\sim$ 

\def\UsrFn#1#2{% \Mul{#1}{#1}{#2}% y x^2 \Sub{1}{#2}{#2} % y 1-y \SQRT{#2}{#2}% y ← √ y \Mul{#2}{#1}{#2}}% y xy %  $\sim$ 

 $y^2 = x^2(1 - x^2)$ 

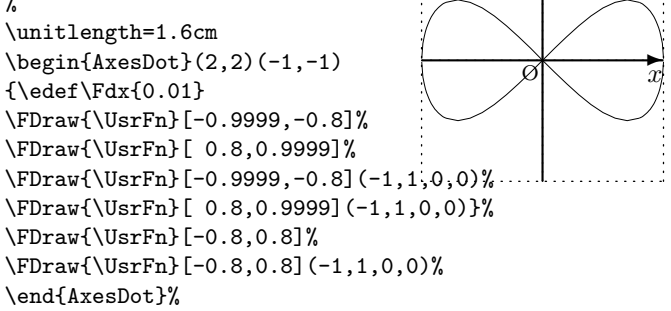

 $)$ 

**✻** *y*

$$
4.6 \t y = \frac{e^x}{x}
$$

%  $\sim$ \def\UsrFn#1#2{%  $\FEExp{#1}{#2}$ , v e<sup>2</sup>x  $\Upsilon$ ) \Div{#2}{#1}{#2}}% y y/x %  $\sim$ \unitlength=4mm \begin{AxesDot}(9,9)(-4,-3) \FDraw{\UsrFn}% \end{AxesDot}%

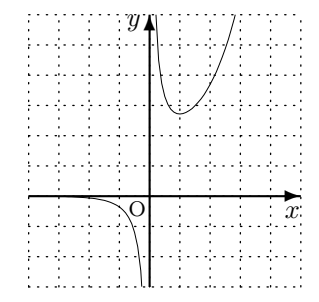

#### **4.7** 例7 *y* = tan *x −* 2 *x*

%  $\sim$ \def\UsrFn#1#2{% \FETan{#1}{#2}% \Add{#1}{#1}{\vaUsrFn}% \Sub{#2}{\vaUsrFn}{#2}}% %  $\sim$ 

#### \unitlength=6mm  $\begin{cases} (6, 6) (-3, -3) \end{cases}$ \FDraw{\UsrFn}% \end{AxesDot}%

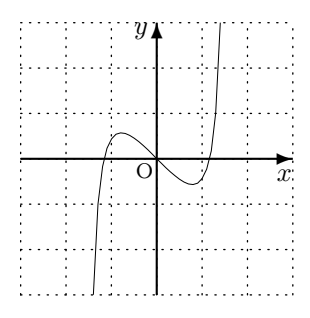

4.8 
$$
y = \frac{x^2}{x-1} = x+1+\frac{1}{x-1}
$$

%  $\sim$ \def\UsrFn#1#2{% \Sub{#1}{1}{#2}% \FEFrac{#2}{#2}% \Add{#2}{#1}{#2}% \Add{#2}{1}{#2}}% %  $\sim$ \unitlength=4mm \begin{AxesDot}(9,9)(-3,-3) \thicklines \FDraw{\UsrFn}% \thinlines \FQuartic(0,0,0,1,1)% \path(1,-3)(1,6)% \end{AxesDot}%

$$
4.9 \qquad \qquad y = e^{-2x^2}
$$

%  $\sim$ \def\UsrFn#1#2{% \Mul{#1}{#1}{#2}% \Mul{#2}{-2}{#2}% \FEExp{#2}{#2}}% %  $\sim$ \unitlength=8mm  $\begin{math}$  \begin{AxesDot}(4,4)(-2,-1) \FDraw{\UsrFn}% \end{AxesDot}%

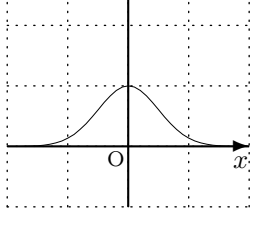

4.10 10 
$$
y = x - 2\sin x, y = x
$$

%  $\sim$ \def\UsrFn#1#2{% \Sin{#1}{#2}% \Mul{#2}{-2}{#2}% \Add{#2}{#1}{#2}}% %  $\sim$ \unitlength=4mm  $\begin{math}$  \begin{AxesDot}(9,9)(-1,-1) \FDraw{\UsrFn}[0,6.2830]% \FQuartic(0,0,0,1,0)% \end{AxesDot}%

4.11 11 
$$
y = \frac{4x+3}{x^2+1}
$$

%  $\sim$ 

\def\UsrFn#1#2{% \Mul{#1}{#1}{#2}% \Add{#2}{1}{#2}% \Mul{#1}{4}{\vtUsrFn}% \Add{\vtUsrFn}{3}{\vtUsrFn}% \Div{\vtUsrFn}{#2}{#2}}% %  $\sim$ \unitlength=4mm  $\begin{bmatrix} 1 & -2 \\ 2 & -2 \end{bmatrix}$ \FDraw{\UsrFn}% \Knode\*(\va,0){P}[\KSame][lt]% \end{AxesDot}%

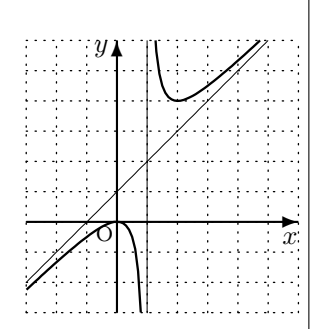

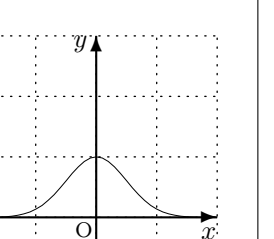

$$
\frac{1}{\sqrt{2\pi}}
$$

$$
\begin{array}{c}\n \mathbf{y} \\
 \hline\n \mathbf{F} \\
 \hline\n \mathbf{y} \\
 \hline\n \mathbf{y} \\
 \hline\n \mathbf{y} \\
 \hline\n \mathbf{y} \\
 \hline\n \mathbf{y} \\
 \hline\n \mathbf{y} \\
 \hline\n \mathbf{y} \\
 \hline\n \mathbf{y} \\
 \hline\n \mathbf{y} \\
 \hline\n \mathbf{y} \\
 \hline\n \mathbf{y} \\
 \hline\n \mathbf{y} \\
 \hline\n \mathbf{y} \\
 \hline\n \mathbf{y} \\
 \hline\n \mathbf{y} \\
 \hline\n \mathbf{y} \\
 \hline\n \mathbf{y} \\
 \hline\n \mathbf{y} \\
 \hline\n \mathbf{y} \\
 \hline\n \mathbf{y} \\
 \hline\n \mathbf{y} \\
 \hline\n \mathbf{y} \\
 \hline\n \mathbf{y} \\
 \hline\n \mathbf{y} \\
 \hline\n \mathbf{y} \\
 \hline\n \mathbf{y} \\
 \hline\n \mathbf{y} \\
 \hline\n \mathbf{y} \\
 \hline\n \mathbf{y} \\
 \hline\n \mathbf{y} \\
 \hline\n \mathbf{y} \\
 \hline\n \mathbf{y} \\
 \hline\n \mathbf{y} \\
 \hline\n \mathbf{y} \\
 \hline\n \mathbf{y} \\
 \hline\n \mathbf{y} \\
 \hline\n \mathbf{y} \\
 \hline\n \mathbf{y} \\
 \hline\n \mathbf{y} \\
 \hline\n \mathbf{y} \\
 \hline\n \mathbf{y} \\
 \hline\n \mathbf{y} \\
 \hline\n \mathbf{y} \\
 \hline\n \mathbf{y} \\
 \hline\n \mathbf{y} \\
 \hline\n \mathbf{y} \\
 \hline\n \mathbf{y} \\
 \hline\n \mathbf{y} \\
 \hline\n \mathbf{y} \\
 \hline\n \mathbf{y} \\
 \hline\n \mathbf{y} \\
 \hline\n \mathbf{y} \\
 \hline\n \mathbf{y} \\
 \hline\n \mathbf{y} \\
 \hline\n \mathbf{y} \\
 \hline\n \mathbf{y} \\
 \hline\n \mathbf{y} \\
 \hline\n \mathbf{y} \\
 \hline\n \mathbf{y} \\
 \hline\n \mathbf{y} \\
 \hline\n \mathbf{y} \\
 \hline\n \mathbf{y} \\
 \hline\n \mathbf{y} \\
 \hline\n \mathbf{y} \\
 \hline\n \mathbf{y} \\
 \hline\n \mathbf{y} \\
 \hline\n \mathbf{
$$

4.12 12 
$$
y = x + \sqrt{4 - x^2}
$$

%  $\sim$ \def\UsrFn#1#2{% \Mul{#1}{#1}{#2}% \Sub{4}{#2}{#2}% \FESqrt{#2}{#2}}% \def\UsrFnB#1#2{% \UsrFn{#1}{#2}% \Add{#1}{#2}{#2}}% \def\UsrFnC#1#2{% \UsrFn{#1}{#2}% \Sub{#1}{#2}{#2}}% %  $\sim$ \unitlength=6mm

\begin{AxesDot}(6,6)(-3,-3) \thicklines {\edef\Fdx{0.01} \FDraw{\UsrFnB}[-2,-1.5]% \FDraw{\UsrFnB}[1.5,1.99]}% \FDraw{\UsrFnB}[-1.5,1.5]% \thinlines {\edef\Fdx{0.01} \FDraw{\UsrFnC}[-2,-1.5]% \FDraw{\UsrFnC}[1.5,1.99]}% \FDraw{\UsrFnC}[-1.5,1.5]% \end{AxesDot}%

$$
4.13 \qquad 13 \, y = |x|
$$

%  $\sim$ 

\def\UsrFn#1#2{% \AbsSign{#1}{#2}{\dummy}}%

%  $\sim$ \unitlength=6mm \begin{AxesDot}(6,5)(-3,-1) \FDraw{\UsrFn}% \end{AxesDot}%

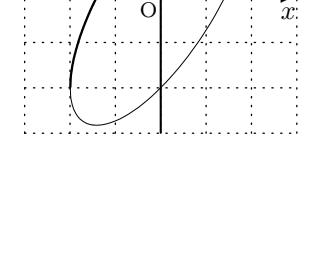

**✻**

*y*

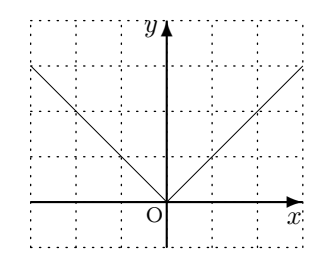

4.14 
$$
14 x^{\frac{2}{3}} + y^{\frac{2}{3}} = 1
$$

%  $\sim$ 

 $x^{\frac{23+y^{\frac{23=1\if f y=(1-x^{\frac{23})^{\frac{2}{9}}}$ \def\UsrFn#1#2{% \def\FEPowerIndex{0.66666667}% 2/3 \FEPower{#1}{#2}% \Sub{1}{#2}{#2}% \def\FEPowerIndex{1.5}% 3/2 \FEPower{#2}{#2}}% %  $\sim$ % is a set of  $\sim$  50 km s  $\sim$  50 km s  $\sim$  50 km s  $\sim$ \unitlength=2cm \begin{AxesDot}(1.7,1.7)(-0.5,-0.5)  ${\def\}Fdx{0.008}$ % 0.01 Arithmetic overflow \FDraw{\UsrFn}[0.001,0.15]% \FDraw{\UsrFn}[0.9,0.99]}% \FDraw{\UsrFn}[0.15,0.9]% \end{AxesDot}% **✲ ✻** *x y*  $\Omega$ 

**4.15 15**  $y = \sin x (1 + \cos x)$ 

$$
\gamma
$$

%  $\sim$  $\def\USrFn#1#2{\%}{ y = \sin x(1+cos x)}$ \Cos{#1}{#2}%

**▸** 

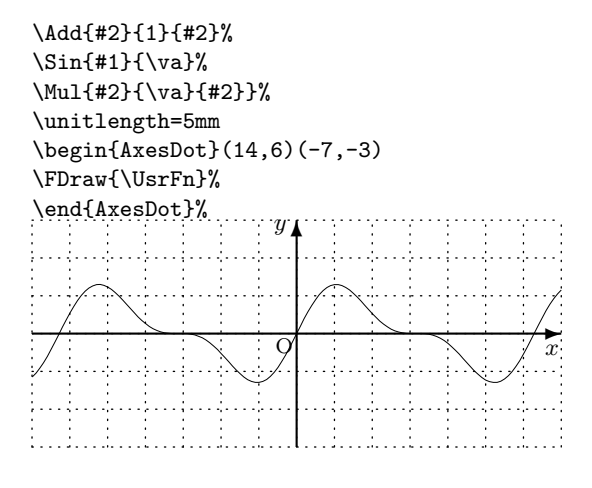

$$
4.16 \qquad 16 y = \sin^2 x
$$

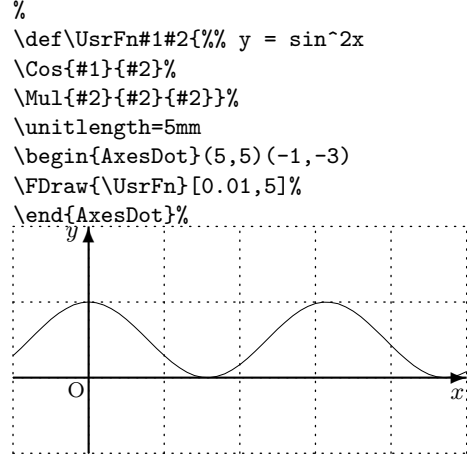

### **4.17 17**  $y = (\log x)^2$

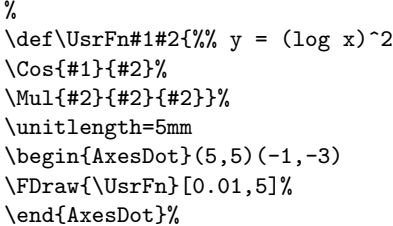

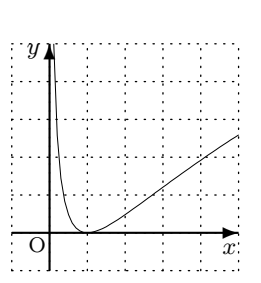

**5** 8

```
5.1 x \quad y
```
%  $\sim$ 

\def\UsrFn#1#2{\Add{#1}{0}{#2}}% y=x \def\UsrFnA#1#2{%% x^2-y^2=3 x=\pm\sqrt{y^2+3} \Mul{#1}{#1}{#2}% \Add{#2}{3}{#2}% \Sqroot{#2}{#2}}% \def\UsrFnB#1#2{%% x^2-y^2=3 y=\pm\sqrt{x^2-3} \UsrFnA{#1}{#2}% \Sub{0}{#2}{#2}}% \unitlength=5mm% \begin{AxesDot}(10,10)(-5,-5)% \PDraw(\UsrFnA,\UsrFn)[-5,5]% \PDraw(\UsrFnB,\UsrFn)[-5,5]% \end{AxesDot}% *y* **ِ ← ✻** *x*  $\overline{C}$ 

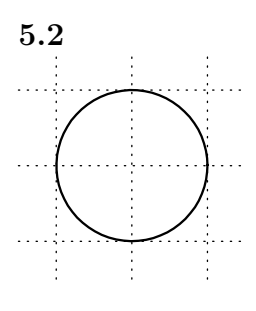

\unitlength=2cm \begin{PicDotC}(3,3) \thicklines  $\Pi w(\cos,\sin)[0,6.4]\$ \end{PicDotC}

\def\UsrFnB#1#2{%

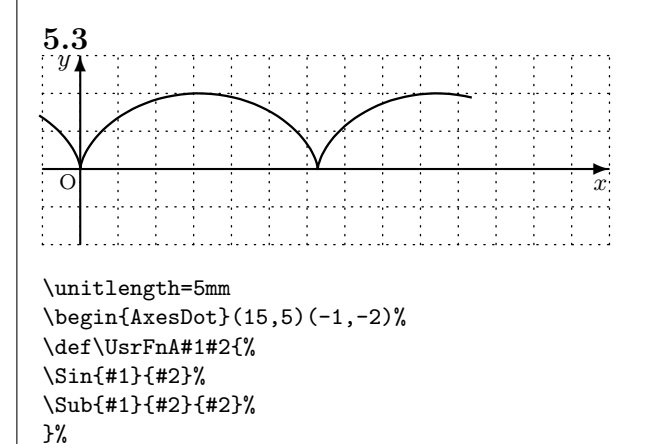

\Cos{#1}{#2}% \Sub{1}{#2}{#2}% }% \thicklines% \PDraw(\UsrFnA,\UsrFnB)[-2,10]% \end{AxesDot}%

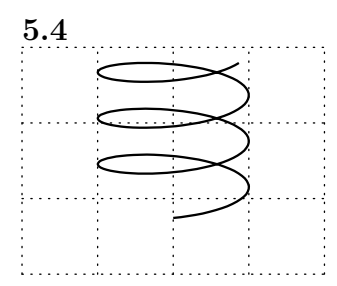

 $\E{\text{View}(0, -15)}$  15 \unitlength=1cm \begin{PicDot}(4,3)(-2,-1) \def\UsrFn#1#2{\Mul{#1}{0.1}{#2}}% y=0.1x \thicklines \PSDraw(\Cos,\Sin,\UsrFn)[0,20]% \end{PicDot}}%

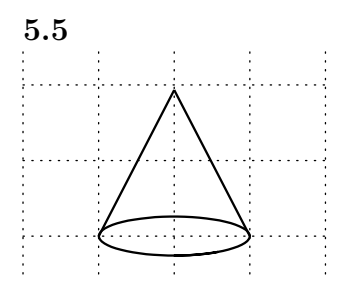

 $\E{\text{Wiew}(0, -15)}$  15 \unitlength=1cm  $\begin{min}$  $(4,4)(-2,-1)$ \def\UsrFn#1#2{\Sub{0}{0}{#2}}% y=0 \thicklines \PSDraw(\Cos,\Sin,\UsrFn)[0,7]% \Snode(0,0,2){P} \Snode(0,-1,0){A} \Snode(0,1,0){B} \KPath{APB} \end{PicDot}%

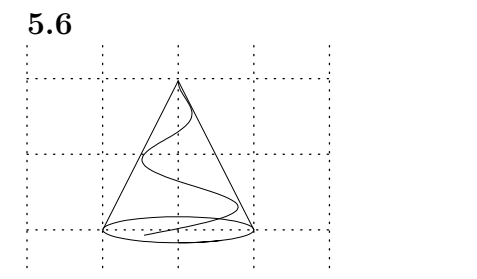

 $\E{\text{View}(0, -10)}$  | 15 \unitlength=1cm \begin{PicDot}(4,3)(-2,-0.5) \def\UsrFn#1#2{\Sub{0}{0}{#2}}% y=0 \def\UsrFnA#1#2{% \Mul{#1}{0.1}{#2}% <-

\Cos{#2}{#2}% \Mul{#2}{#1}{#2}% \Mul{#2}{0.1}{#2}% <- }% \def\UsrFnB#1#2{% \Mul{#1}{0.1}{#2}% <- \Sin{#1}{#2}% \Mul{#2}{#1}{#2}% \Mul{#2}{0.1}{#2}% <- }% \def\UsrFnC#1#2{% \Mul{#1}{0.1}{#2}% <- \Sub{1}{#2}{#2}% \Mul{#2}{2}{#2}% }% \PSDraw(\Cos,\Sin,\UsrFn)[0,7]% \Snode(0,0,2){P} \Snode(0,-1,0){A} \Snode(0,1,0){B} \KPath{APB} \PSDraw(\UsrFnA,\UsrFnB,\UsrFnC)[0,10] \end{PicDot}%

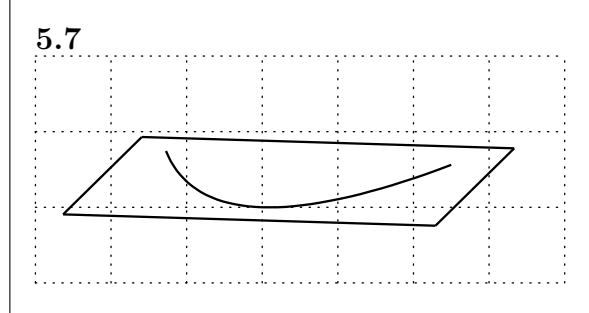

 $\E{\text{View}(-80, -10)}$  15 \unitlength=1cm \begin{PicDot}(7,3)(-3,-1) \def\UsrFn#1#2{\Sub{0}{0}{#2}}% y=0 \def\UsrFnA#1#2{\Mul{#1}{#1}{#2}}% y=x^2 \def\UsrFnB#1#2{\Add{#1}{0}{#2}}% y=x \thicklines \PSDraw(\UsrFnB,\UsrFnA,\UsrFn)[-2,2]% \Snode(-2.5,-1,0){A} \Snode(-2.5,5,0){B} \Snode(2.5,5,0){C} \Snode(2.5,-1,0){D} \KPath{ABCDA} \end{PicDot}%

**6** 極座標による曲線の描画

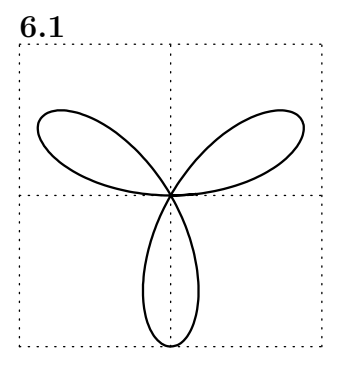

\unitlength=2cm

\begin{PicDotC}(2,2)% \def\Fdx{0.01}% \def\UsrFn#1#2{% \Mul{#1}{3}{#2}% \Sin{#2}{#2}% }% \thicklines% \FDrawP{\UsrFn}[0,3.2]% \end{PicDotC}%

**7** 平面図形との合わせ技

7.1 
$$
1 \frac{x^2}{8} + \frac{y^2}{2} = 1 \qquad x + 2y - 4 = 0
$$

%  $\sim$ \def\UsrFn#1#2{% \Mul{#1}{#1}{#2}% \Div{#2}{4}{#2}% \Sub{2}{#2}{#2}% \Sqroot{#2}{#2}}% %  $\sim$ \unitlength=4mm \begin{AxesDot}(9,5)(-4,-2) {\edef\Fdx{0.001}% \FDraw{\UsrFn}[-2.828,-2.7]% \FDraw{\UsrFn}[2.7,2.827]}% \FDraw{\UsrFn}[-2.7,2.8]% \FQuartic(0,0,0,-0.5,2)% \Knode\*(2,1){A}[\KSame][rt] \end{AxesDot}%

$$
7.2 \qquad 2 y = \log x
$$

 $\%$ 

\unitlength=5mm  $\begin{math}(\n6, 6) (-1, -3)\n\end{math}$ {\edef\Fdx{0.01}% \FDraw{\FELog}[0.01,0.1]}% \FDraw{\FELog}[0.1,5]% \Knode\*(\FCnstE,1){A}[\KSame][t] \FEFrac{\FCnstE}{\vaE}%  $\Psi(0,0,0,\forall x \in [0,\infty)$ \end{AxesDot}%

$$
7.3 \qquad 3 \, y = \sqrt{x}
$$

 $\%$ 

\unitlength=5mm  $\begin{math}(\n6, 6) (-1, -3)\n\end{math}$ \FDraw{\FESqrt}[0,5]% \FQuartic(0,0,0,0.5,0.5)% \FQuartic(0,0,0,-2,3)% \Knode(0,3){A}% \Knode(1,1){B}% \Knode(3,2){C}% \KNinty{ABC}% \end{AxesDot}%

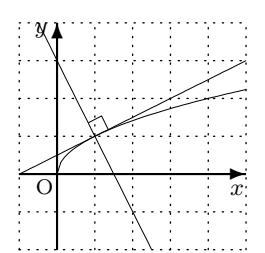

$$
8\overline{a}
$$

$$
8.1 \qquad 1 \ y = \sin \frac{1}{x}
$$

#### %  $\sim$

\def\UsrFn#1#2{% \Div{1}{#1}{#2}% \Sin{#2}{#2}}% %  $\sim$ \unitlength=9mm  $\begin{math}$  \begin{AxesDot}(4,4)(-2,-2) {\edef\Fdx{0.01}% \FDraw{\UsrFn}[-0.5,-0.05]% \FDraw{\UsrFn}[0.05,0.5]}% \FDraw{\UsrFn}[-2,-0.5]% \FDraw{\UsrFn}[0.5,2]% \end{AxesDot}%

$$
8.2 \qquad 2 y = x \sin \frac{1}{x}
$$

%  $\sim$ \def\UsrFn#1#2{% \Div{1}{#1}{#2}% \Sin{#2}{#2}}%

**✲**

A

**ِ ←** 

A

*x*

*x*

**✻**

*y*

O

 $y =$ 1*e x*

**✻**

*y*

O

 $y = -2x + 3$ 

%  $\sim$ \unitlength=17mm \begin{AxesDot}(2,2)(-1,-1) {\edef\Fdx{0.001}% \FDraw{\UsrFn}[-0.05,-0.02]% \FDraw{\UsrFn}[0.02,0.05]}% {\edef\Fdx{0.01}% \FDraw{\UsrFn}[-0.5,-0.05]% \FDraw{\UsrFn}[0.05,0.5]}% \FDraw{\UsrFn}[-1,-0.5]% \FDraw{\UsrFn}[0.5,1]% \FQuartic(0,0,0,1,0)% \FQuartic(0,0,0,-1,0)% \end{AxesDot}%

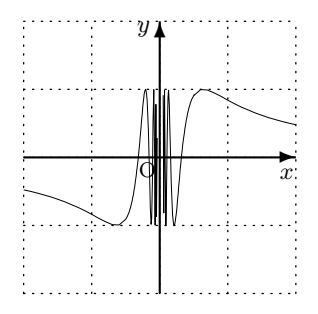

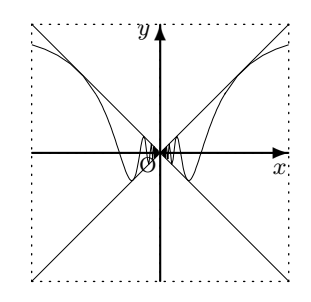